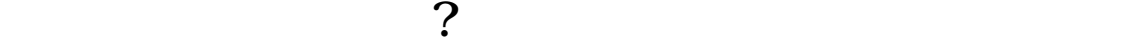

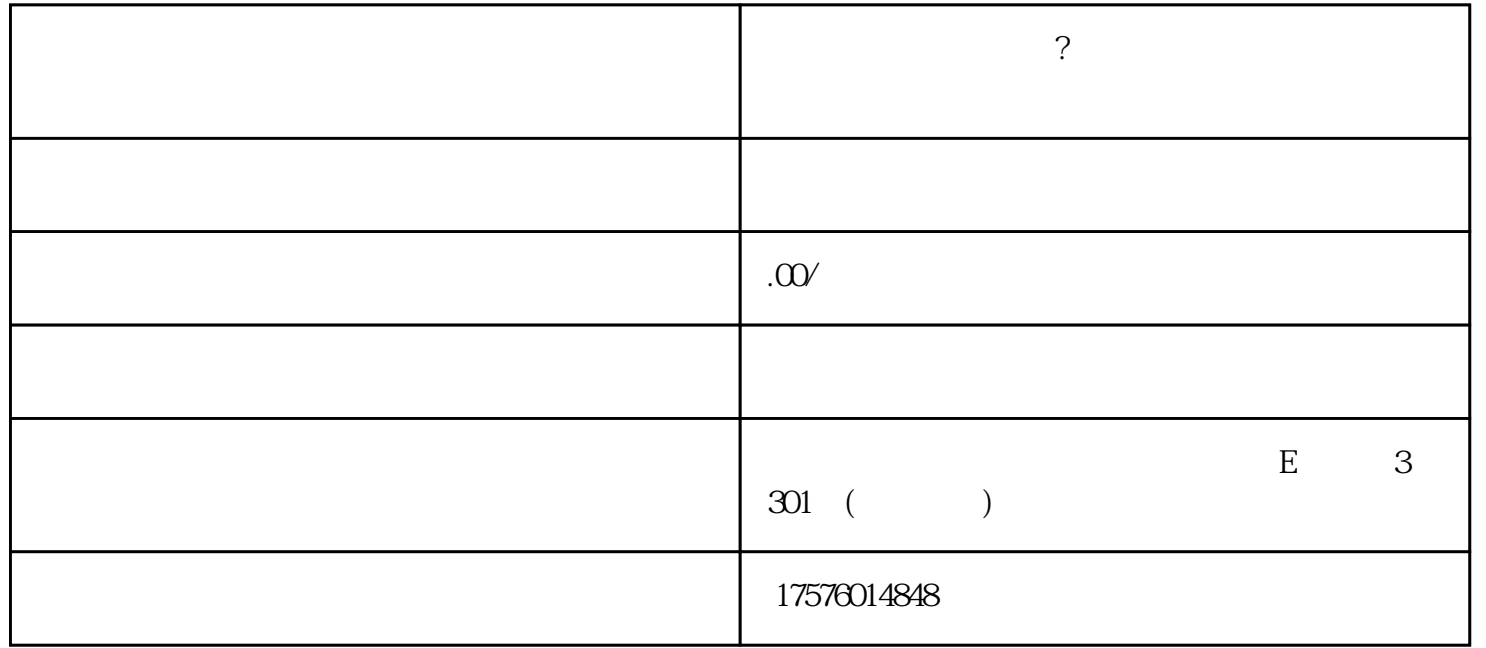

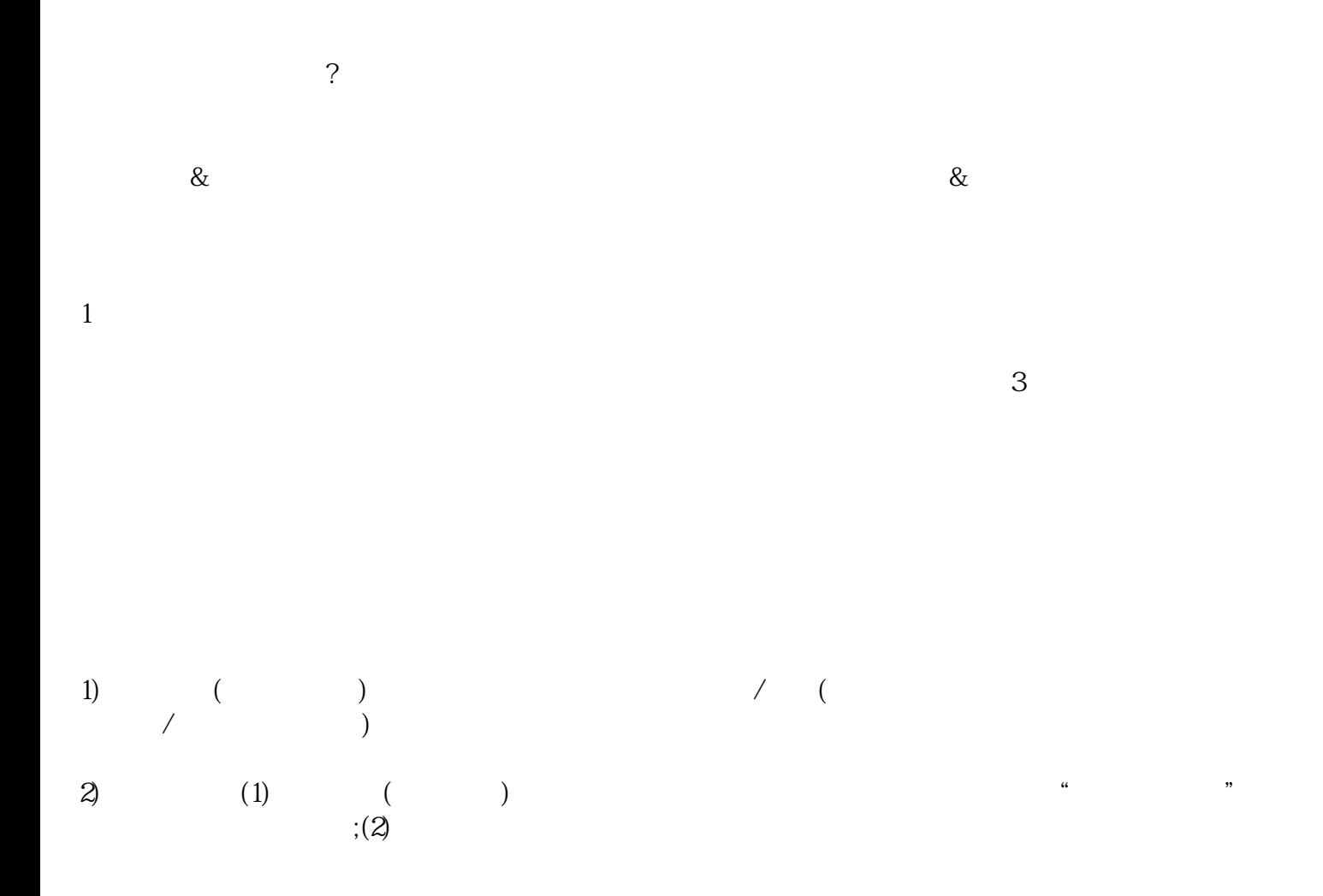

 $1$ 

- $2$  ;
- $3 \hspace{2.5cm} ;$  $4\,$
- $5\%$